# Reproducible research

#### Module 12

Leonardo Collado-Torres June 19, 2015

# Reproducible research

- Have you heard about it?
- Maybe you've heard about the Cousera Reproducible Research course
- How would you define it?
- Is it the same as replicability?
- Is it important?

Science moves forward then discoveries are replicated and reproduced

Implementing Reproducible Research

# Replication

Replication, the practice of independently implementing scientific experiments to validate specific findings, is the cornerstone of discovering scientific truth.

Implementing Reproducible Research

# Reproducibility

Reproducibility can be thought of as a different standard of validity from replication because it forgoes independent data collection and uses the methods and data collected by the original investigator.

Implementing Reproducible Research

# A bit more practical

The sharing of analytic data and computer codes uses to map those data into computational results is central to any comprehensive definition of reproducibility.

Implementing Reproducible Research

# Why its important?

Except for the simplest of analyses, the computer code used to analyze a dataset is the only record that permits others to fully understand what a researcher has done.

Implementing Reproducible Research

# Scrapping example

- Open Scrapping Ravens data from ESPN
- Is this document reproducible?
- What information is missing?
- How could we improve it?
- What about rMaps Mexico map?

#### R session information

#### sessionInfo()

```
## R version 3.2.0 Patched (2015-05-18 r68382)
## Platform: x86_64-apple-darwin10.8.0 (64-bit)
## Running under: OS X 10.8.5 (Mountain Lion)
##
## locale:
## [1] en_US.UTF-8/en_US.UTF-8/en_US.UTF-8/C/en_US.UTF-8/en_US.UTF-8
##
## attached base packages:
                graphics grDevices utils
## [1] stats
                                              datasets methods
                                                                  base
##
## other attached packages:
## [1] devtools_1.8.0 knitr_1.10.5
                                    rmarkdown_0.7
##
## loaded via a namespace (and not attached):
## [1] Rcpp_0.11.6
                        digest_0.6.8
                                         git2r_0.10.1
                                                          formatR_1.2
## [5] magrittr_1.5
                        evaluate_0.7
                                         stringi_0.4-1
                                                           curl_0.8
## [9] rstudioapi_0.3.1 xml2_0.1.1
                                         tools_3.2.0
                                                           stringr_1.0.0
## [13] yaml_2.1.13
                      rversions_1.0.1 memoise_0.2.1
                                                          htmltools_0.2.6
```

```
library('devtools'); session_info()
```

## Session info ------

```
setting value
##
   version R version 3.2.0 Patched (2015-05-18 r68382)
##
            x86 64, darwin10.8.0
            AQUA
##
   ui
##
   language (EN)
   collate en US.UTF-8
##
##
            America/New York
   tz
## Packages -----
   package
##
              * version date
                                  source
##
   curl
                0.8
                        2015-06-06 CRAN (R 3.2.0)
##
   devtools
              * 1.8.0
                        2015-05-09 CRAN (R 3.2.0)
                0.6.8
                       2014-12-31 CRAN (R 3.2.0)
##
   digest
##
   evaluate
                0.7
                        2015-04-21 CRAN (R 3.2.0)
##
  formatR
                1.2
                        2015-04-21 CRAN (R 3.2.0)
   git2r
                0.10.1 2015-05-07 CRAN (R 3.2.0)
##
##
   htmltools
                0.2.6
                        2014-09-08 CRAN (R 3.2.0)
##
  knitr
              * 1.10.5 2015-05-06 CRAN (R 3.2.0)
  magrittr
                1.5
                        2014-11-22 CRAN (R 3.2.0)
                0.2.1
##
  memoise
                        2014-04-22 CRAN (R 3.2.0)
## Rcpp
                0.11.6
                       2015-05-01 CRAN (R 3.2.0)
##
  rmarkdown * 0.7
                        2015-06-13 CRAN (R 3.2.0)
## rstudioapi
                0.3.1
                       2015-04-07 CRAN (R 3.2.0)
                1.0.1
                        2015-06-06 CRAN (R 3.2.0)
##
  rversions
##
   stringi
                0.4-1
                        2014-12-14 CRAN (R 3.2.0)
##
                1.0.0
                        2015-04-30 CRAN (R 3.2.0)
   stringr
##
   xm12
                0.1.1
                        2015-06-02 CRAN (R 3.2.0)
                       2014-06-12 CRAN (R 3.2.0)
##
   yaml
                2.1.13
```

# Reproducible documents

- Have you ever had your code in one file, your description of the results in another file?
- Ever made copy-paste mistakes?
- What if you were asked to change some models or revise the document?
- Was it easy to maintain?

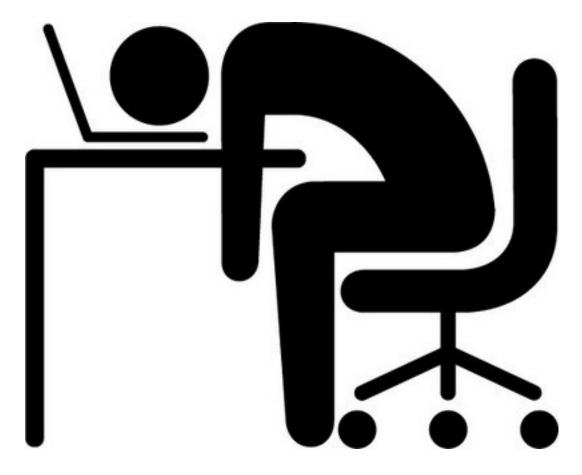

• What would be a reproducible document for you?

# Reproducible docs in R

- R Markdown is the easiest
- It's based on Markdown: simple human readable syntax that generates HTML docs
- Also uses Pandoc to create files in many formats
- You maintain a **single** file! It has the code, figures and description of results. It then creates a file in the format you want to share with others.

# Markdown

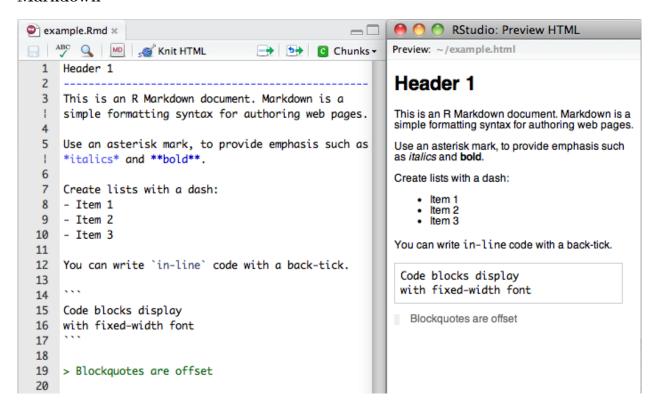

# Markdown + R code

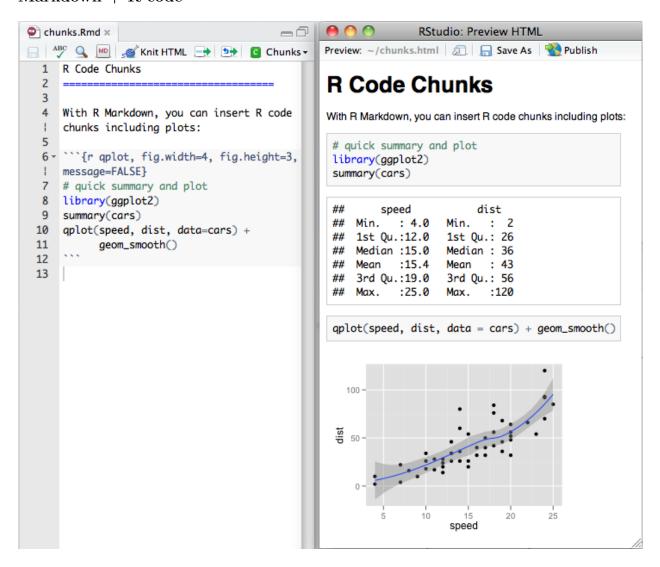

# Examples

- R Programming for Data Science (can buy for \$0.00)
- Advanced R, for example Data structures
- Polyester: simulating RNA-seq datasets with differential transcript expression paper which creates this html.
- Timing information report which renders into this html. Note that it has an interactive table.

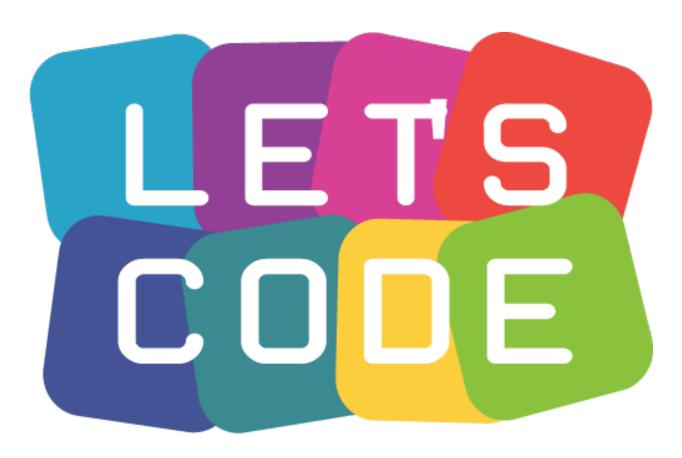

# Misc

- $\bullet\,\,$  R Markdown: where to go to learn more
- Example R Markdown doc
- An example interactive document: beyond the scope of this course, but cool to know it exists.
- Another intro to R Markdown presentation
- Where do I start using Bioconductor?